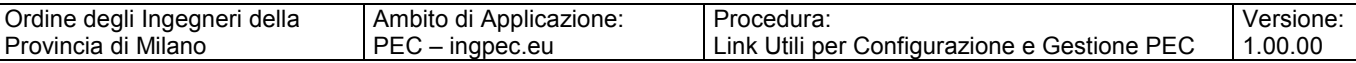

## **Dove trovare le informazioni di configurazione della PEC? Link Utili**

Nel sito http://www.pec.it/ si trovano chiare e utili guide filmate che vi accompagneranno passo passo nell'uso e nella configurazione della vostra PEC.

Dalla pagina principale di http://www.pec.it/ fate Click sul collegamento "Guide Filmate":

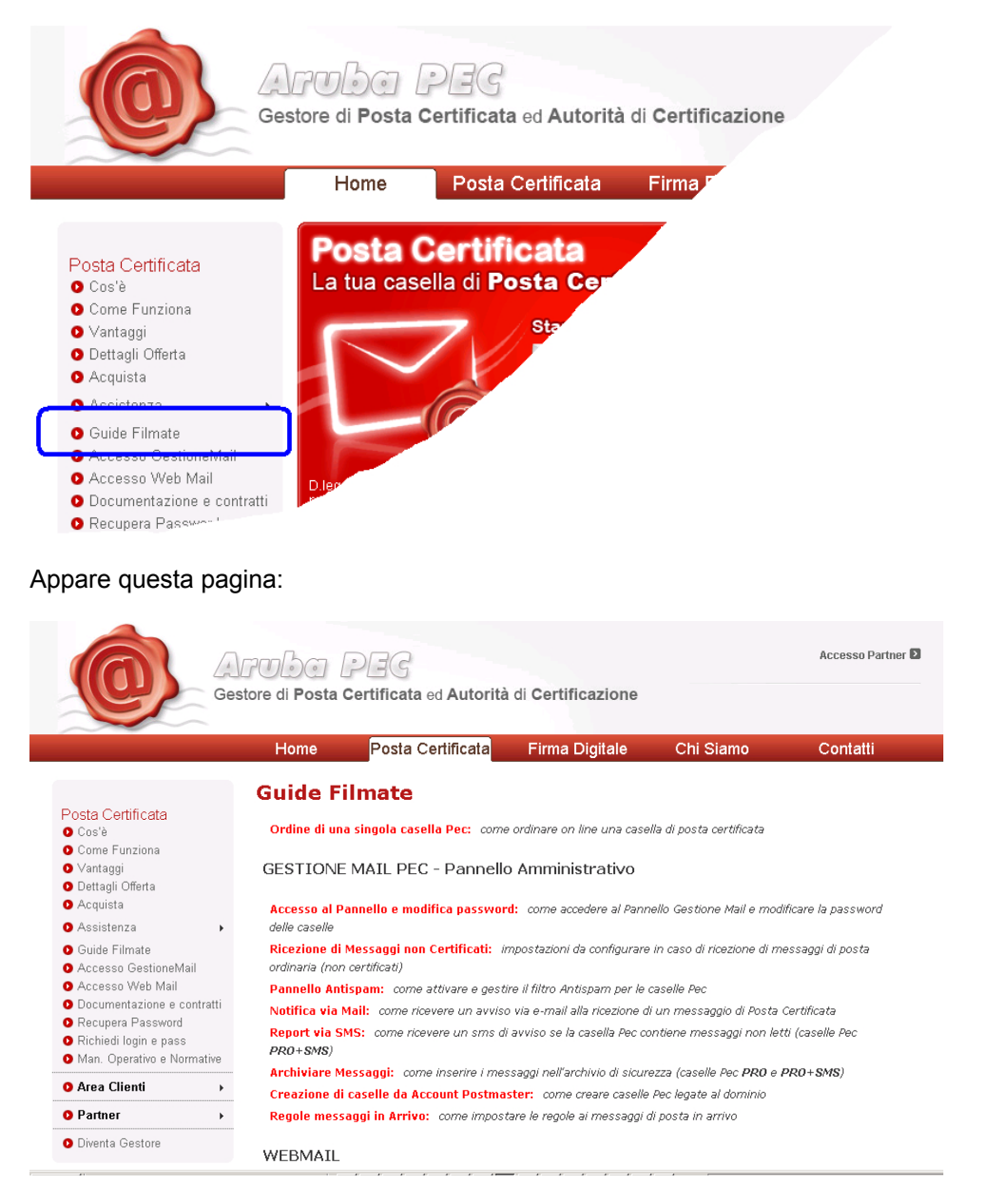

## dove trovate le seguenti sezioni:

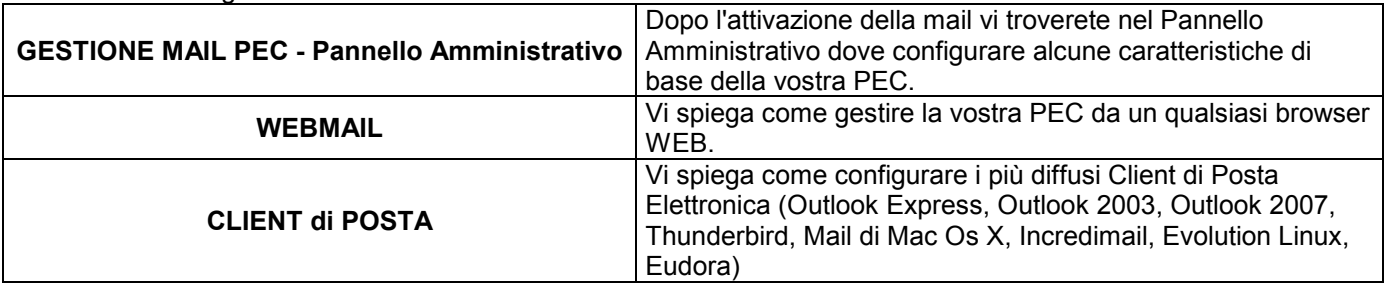

*Fine Documento* 

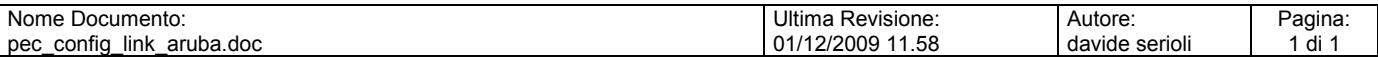